## Hashing

CSE 373

Data Structures

## Readings

#### Reading

→ Chapter 9 Sections 9.1 – 9.3

#### The Need for Speed

- Data structures we have looked at so far
  - Use comparison operations to find items
  - Need O(log N) time for Find and Insert
- In real world applications, N is typically between 100 and 100,000 (or more)
  - > log N is between 6.6 and 16.6
- Maps and their implementation as Hash tables are an abstract data type designed for O(1) Find and Inserts

#### The Map ADT

- Usual: size() and isEmpty()
- Search: find(k) (or get(k)) returns v
- Add an entry: insert(k,v) (or put(k,v))
- Delete an entry: delete(k) (or remove(k)) returns v
- The cases where for insert/delete when the key is already there/not there

#### Fewer Functions Faster

#### compare lists and stacks

- by reducing the flexibility of what we are allowed to do, we can increase the performance of the remaining operations
- insert(L,X) into a list versus push(S,X) onto a stack
- compare bst's and hash tables
  - trees provide for known ordering of all elements
  - maps just let you (quickly) find an element but can't list elements in order "fast"

## Limited Set of Map Operations

- For many applications, a limited set of operations is all that is needed
  - Insert, Find, and Delete
  - Note that no ordering of elements is implied
- For example, a compiler needs to maintain information about the symbols in a program
  - user defined
  - > language keywords

#### **Direct Address Tables**

- Direct addressing using an array is very fast
- Assume
  - $\rightarrow$  keys are integers in the set U={0,1,...*m*-1}
  - > *m* is small
  - no two elements have the same key
- Then just store each element at the array location array[key] (a bucket for the key)
  - search, insert, and delete are trivial

#### **Direct Access Table**

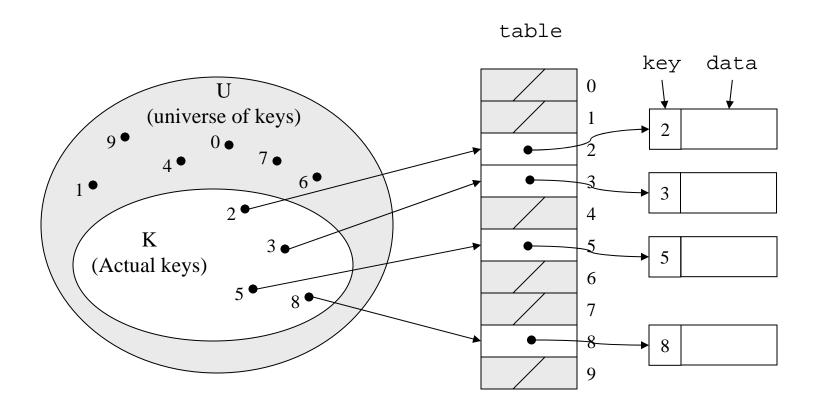

#### An Issue

- If most keys in U are used
  - direct addressing can work very well (m small)
- The largest possible key in U, say m, may be much larger than the number of elements actually stored (|U| much greater than |K|)
  - the table is very sparse and wastes space
  - in worst case, table too large to have in memory
- If most keys in U are not used
  - need to map U to a smaller set closer in size to K

## Mapping the Keys

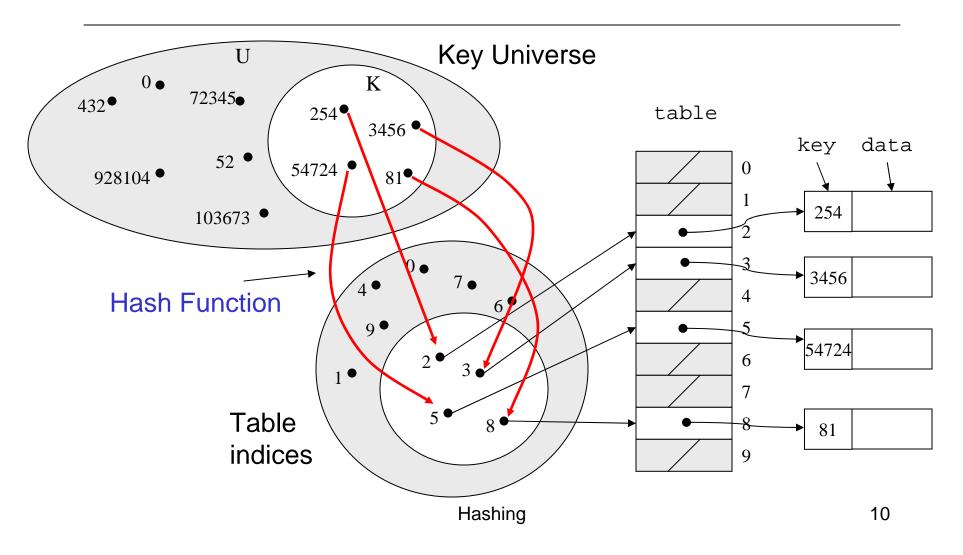

## Hashing Schemes

- We want to store N items in a table of size M, at a location computed from the key K
- Hash function
  - Method for computing table index from key
- Need of a collision resolution strategy
  - How to handle two keys that hash to the same index

#### "Find" an Element in an Array

Key element

- Data records can be stored in arrays.
  - A[0] = {"CHEM 110", Size 89}
  - A[3] = {"CSE 142", Size 251}
  - A[17] = {"CSE 373", Size 42}
- Class size for CSE 373?
  - Linear search the array O(N) worst case time
  - › Binary search O(log N) worst case

#### Go Directly to the Element

- What if we could directly index into the array using the key?
  - A["CSE 373"] = {Size 42}
- Main idea behind hash tables
  - Use a key based on some aspect of the data to index directly into an array
  - O(1) time to access records

#### Indexing into Hash Table

- Need a fast hash function to convert the element key (string or number) to an integer (the hash value) (i.e, map from U to index)
  - Then use this value to index into an array
  - Hash("CSE 373") = 157, Hash("CSE 143") = 101
- Output of the hash function
  - must always be less than size of array
  - should be as evenly distributed as possible

#### Choosing the Hash Function

- What properties do we want from a hash function?
  - Want universe of hash values to be distributed randomly to minimize collisions
  - Don't want systematic nonrandom pattern in selection of keys to lead to systematic collisions
  - Want hash value to depend on all values in entire key and their positions

## The Key Values are Important

- Notice that one issue with all the hash functions is that the actual content of the key set matters
- The elements in K (the keys that are used) are quite possibly a restricted subset of U, not just a random collection
  - variable names, words in the English language, reserved keywords, telephone numbers, etc, etc

#### Simple Hashes

- It's possible to have very simple hash functions if you are certain of your keys
- For example,
  - suppose we know that the keys s will be real numbers uniformly distributed over 0 ≤s < 1</li>
  - > Then a very fast, very good hash function is
    - hash(s) = floor( $s \cdot m$ )
    - where *m* is the size of the table

# Example of a Very Simple Mapping

• hash(s) = floor( $s \cdot m$ ) maps from  $0 \le s < 1$  to 0..m-1

$$\rightarrow$$
 m = 10

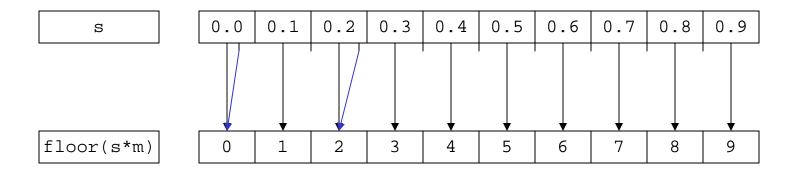

Note the even distribution. There are collisions, but we will deal with them later.

## Perfect Hashing

- In some cases it's possible to map a known set of keys uniquely to a set of index values
- You must know every single key beforehand and be able to derive a function that works one-to-one

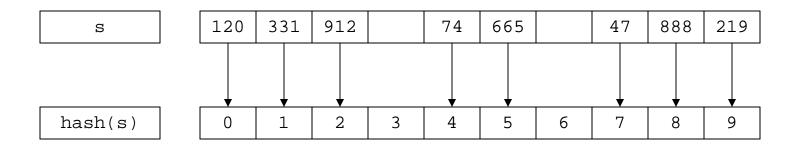

#### Mod Hash Function

- One solution for a less constrained key set
  - modular arithmetic
- a **mod** size
  - remainder when "a" is divided by "size"
  - in Java this is written as r = a % size;
  - If TableSize = 251
    - 408 mod 251 = 157
    - 352 mod 251 = 101

## Modulo Mapping

- a mod m maps from integers to 0..m-1
  - > one to one? no
  - onto? Yes (for every bucket there is a possible key)

-3 -2 -1 7 -4 0 1 2 3 4 5 6 X 1  $x \mod 4$ 2 3 3 0 0 3 0

## Hashing Integers

- If keys are integers, we can use the hash function:
  - Hash(key) = key mod TableSize
- Problem 1: What if TableSize is 11 and all keys are 2 repeated digits? (eg, 22, 33, ...)
  - all keys map to the same index
  - Need to pick TableSize carefully: often, a prime number

## Nonnumerical Keys

- Many hash functions assume that the universe of keys is the natural numbers N={0,1,...}
- Need to find a function to convert the actual key to a natural number quickly and effectively before or during the hash calculation
- Generally work with the ASCII character codes when converting strings to numbers

#### Characters to Integers

- If keys are strings can get an integer by adding up ASCII values of characters in key
- We are converting a very large string  $c_0c_1c_2...c_n$  to a relatively small number  $c_0+c_1+c_2+...+c_n$  mod size.

| character   | С  | S  | E  |    | 3  | 7  | 3  | <0> |
|-------------|----|----|----|----|----|----|----|-----|
| ASCII value | 67 | 83 | 69 | 32 | 51 | 55 | 51 | 0   |

#### Hash Must be Onto Table

- Problem 2: What if TableSize is 10,000 and all keys are 8 or less characters long?
  - > chars have values between 0 and 127
  - Keys will hash only to positions 0 through 8\*127 = 1016
- Need to distribute keys over the entire table or the extra space is wasted

## Problems with Adding Characters

- Problems with adding up character values for string keys
  - If string keys are short, will not hash evenly to all of the hash table
  - Different character combinations hash to same value
    - "abc", "bca", and "cab" all add up to the same value (recall this was Problem 1)

#### Characters as Integers

 An character string can be thought of as a base 256 number. The string c<sub>1</sub>c<sub>2</sub>...c<sub>n</sub> can be thought of as the number

$$c_n + 256c_{n-1} + 256^2c_{n-2} + ... + 256^{n-1} c_1$$

Use Horner's Rule to Hash!

```
r= 0;
for i = 1 to n do
r := (c[i] + 256*r) mod TableSize
```

#### Collisions

- A collision occurs when two different keys hash to the same value
  - E.g. For *TableSize* = 17, the keys 18 and 35 hash to the same value for the mod17 hash function
  - $\rightarrow$  18 mod 17 = 1 and 35 mod 17 = 1
- Cannot store both data records in the same slot in array!

#### Collision Resolution

- Separate Chaining
  - Use data structure (such as a linked list) to store multiple items that hash to the same slot
- Open addressing (or probing)
  - search for empty slots, e.g., using a second function and store item in first empty slot that is found

## Resolution by Chaining

- Each hash table cell holds pointer to linked list of records with same hash value
- Collision: Insert item into linked list
- To Find an item: compute hash value, then do Find on linked list
- Note that there are potentially as many as TableSize lists

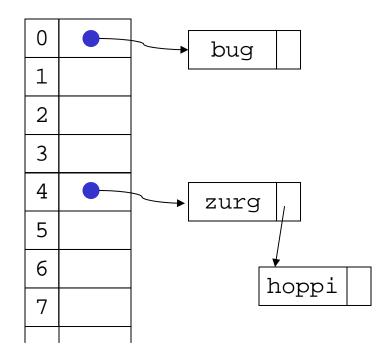

## Why Lists?

- Can use List ADT for Find/Insert/Delete in linked list
  - O(M) runtime where M is the number of elements in the particular chain
- Can also use Binary Search Trees
  - O(log M) time instead of O(M)
  - But the number of elements to search through, M, should be small (otherwise the hashing function is bad or the table is too small)
  - y generally not worth the overhead of BSTs

#### Load Factor of a Hash Table

- Let N = number of items to be stored
- Load factor λ = N/TableSize
  - $\rightarrow$  TableSize = 101 and N = 505, then  $\lambda$  = 5
  - > TableSize = 101 and N = 10, then  $\lambda$  = 0.1
- Average length of chained list =  $\lambda$  and so average time for accessing an item = O(1) + O( $\lambda$ )
  - Want λ to be smaller than 1 but close to 1 if good hashing function (i.e. TableSize ≈ N)
  - $\rightarrow$  With chaining hashing continues to work for  $\lambda > 1$

## Resolution by Open Addressing

- No links, all keys are in the table
  - reduced overhead saves space
- When searching for x, check locations
   h<sub>1</sub>(x), h<sub>2</sub>(x), h<sub>3</sub>(x), ... until either
  - x is found; or
  - we find an empty location (x not present)
- Various flavors of open addressing differ in which probe sequence they use

## Cell Full? Keep Looking.

- h<sub>i</sub>(X)=(Hash(X)+F(i)) mod TableSize
  - $\rightarrow$  Define F(0) = 0
- F is the collision resolution function.
   Some possibilities:
  - Linear: F(i) = i
  - $\rightarrow$  Quadratic:  $F(i) = i^2$
  - Double Hashing: F(i) = i-Hash<sub>2</sub>(X)

## **Linear Probing**

- When searching for k, check locations h(k),
   h(k)+1, h(k)+2, ... mod TableSize until
   either
  - > K is found; or
  - we find an empty location (k not present)
- If table is very sparse, almost like separate chaining.
- When table starts filling, we get clustering but still constant average search time.
- Full table ⇒ infinite loop.

## Primary Clustering Problem

- Once a block of a few contiguous occupied positions emerges in table, it becomes a "target" for subsequent collisions
- As clusters grow, they also merge to form larger clusters.
- Primary clustering: elements that hash to different cells probe same alternative cells

#### **Quadratic Probing**

- When searching for x, check locations
   h<sub>1</sub>(X), h<sub>1</sub>(X)+ 1<sup>2</sup>, h<sub>1</sub>(X)+2<sup>2</sup>,... mod

   TableSize until either
  - > x is found; or
  - we find an empty location (x not present)
- No primary clustering but secondary clustering possible

#### Double Hashing

- When searching for x, check locations h<sub>1</sub>(x),
   h<sub>1</sub>(X) + h<sub>2</sub>(X),h<sub>1</sub>(X)+2\*h<sub>2</sub>(X),... mod Tablesize until either
  - > x is found; or
  - we find an empty location (x not present)
- Must be careful about h<sub>2</sub>(x)
  - Not 0 and not a divisor of M
  - p eg,  $h_1(k) = k \mod m_1$ ,  $h_2(k)=1+(k \mod m_2)$ where  $m_2$  is slightly less than  $m_1$

#### Rules of Thumb

- Separate chaining is simple but wastes space...
- Linear probing uses space better, is fast when tables are sparse
- Double hashing is space efficient, fast (get initial hash and increment at the same time), needs careful implementation
- For average cost (i.e., number of comparisons) of about t
  - > Max load for Linear Probing is  $1-1/\sqrt{t}$
  - Max load for Double Hashing is 1- 1/t

#### Rehashing – Rebuild the Table

- Need to use lazy deletion if we use probing (why?)
  - Need to mark array slots as deleted after Delete
  - consequently, deleting doesn't make the table any less full than it was before the delete
- If table gets too full ( $\lambda \approx 1$ ) or if many deletions have occurred, running time gets too long and Inserts may fail

## Rehashing

- Build a bigger hash table of approximately twice the size when λ exceeds a particular value
  - Go through old hash table, ignoring items marked deleted
  - Recompute hash value for each non-deleted key and put the item in new position in new table
  - Cannot just copy data from old table because the bigger table has a new hash function
- Running time is O(N) but happens very infrequently

## Rehashing Example

• Open hashing  $-h_1(x) = x \mod 5$  rehashes to  $h_2(x) = x \mod 11$ .

$$\lambda = 1$$
 $0$ 
 $1$ 
 $2$ 
 $3$ 
 $4$ 
 $\lambda = 1$ 
 $25$ 
 $37$ 
 $83$ 
 $52$ 
 $98$ 

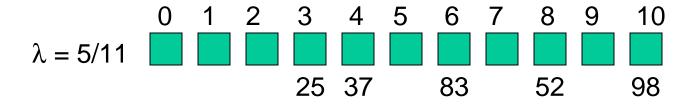

#### Caveats

- Hash functions are very often the cause of performance bugs.
- Hash functions often make the code not portable.
- If a particular hash function behaves badly on your data, then pick another.
- Always check where the time goes